производить поиск мест отдыха по заданным критериям (бюджет, тип встречи, день недели); приглашать друзей;

создавать свое мероприятие и индивидуально его настроить (с указанием места проведения, стоимости),

добавить дополнительные ссылки, для получения информации о мероприятии;

сэкономить время для принятия решения о месте и форме проведения досуга с друзьями.

Список использованных источников:<br>1. Итоги 2017 года в мобильном маркетинге. [Электронный ресурс]. – Режим доступа: [https://www.cossa.ru/trends/189900/.](https://www.cossa.ru/trends/189900/) – Дата доступа: 03.04.2018

2. Карпюк И. А., Куляшова Н. М. Сравнительный анализ мобильных приложений и инструментальных средств их разработки // Научно-методический электронный журнал «Концепт». – 2017. – Т. 31. – С. 826–830. – [Электронный ресурс]. – Режим доступа[: http://e-koncept.ru/2017/970180.htm.](http://e-koncept.ru/2017/970180.htm) – Дата доступа: 03.04.2018

3. Рынок магазинов приложений и контента, 2010-2015 // J'son & Partners Management Consultancy [Электронный ресурс]. – Режим доступа: http://www.json.ru/poleznye\_materialy/free\_market\_watches/analytics/rynok\_magazinov\_prilozhenij\_i\_kontenta\_2010-2015/. – Дата доступа: 03.04.2018

4. Шваб К. Четвертая промышленная революция / К. Шваб – Эксмо», 2016 [Электронный ресурс]. – Режим доступа: <http://www.eurasiancommission.org/ru/> . – Дата доступа: 03.04.2018

## **СЕРВИС FOLLOW THE ART ДЛЯ ПРОДАЖИ И ЗАКАЗА КАРТИН**

*Белорусский государственный университет информатики и радиоэлектроники г. Минск, Республика Беларусь*

## *Лазорина К.И.*

*Жвакина А.В. – к.т.н., доцент*

Картина, висящая на стене, − только на первый взгляд привычный аксессуар. На самом деле, картинный декор − сложное искусство, требующее внимательного и тщательного отношения. Представленный в данной работе сервис предназначен для повышения эффективности продажи и упрощения процесса покупки картин.

В настоящее время найти оригинальное произведение искусства в Беларуси не так просто: нужно знать, где искать. Разумеется, существуют картинные галереи. Но не все талантливые художники могут себе это позволить, так как там они могут выставить свои картины на продажу, жертвуя почти третью ее стоимости. Мест, где можно продавать картины самостоятельно, в Минске очень мало и о них почти никто не знает. Остается искать картины в интернете на различных сайтах о продаже.

Разработанное мобильное приложение FollowTheArt − многофункциональная система для продажи и заказа картин в режиме online. Такая система включает в себя функции:

- Авторизация пользователей.
- Каталог картин белорусских художников.
- Совершение сделок по продаже картин.
- Заказ картин у художников.
- Подбор картин по критериям.

На фоне похожих приложений и FollowTheArt обладает рядом преимуществ, делающих его уникальным:

- Множество работ художников со всей Беларуси, собранных в одном приложении.
- Максимальный доход художников от продажи своих работ.
- Возможность прямой связи покупателя с художником.

 При загрузке нового изображения, оно автоматически отображается в разделе "Feed" на домашней странице, с максимальной аудиторией.

 Возможность покупателей с помощью различных фильтров подобрать для себя картину, идеально вписывающуюся в интерьер.

Пользователь может сделать заказ картины по фотографии.

На рис.1 представлены форма авторизации пользователей и обновляющаяся домашняя страница «Feed».

В приложенииимеетсячетыре основные вкладки:

- Каталог (место, куда попадают картины, которые выставили на продажу),
- поиск с фильтрацией картин по определенным критериям,
- заказ картины
- профиль пользователя.

Использование разработанного приложения позволит упростить процесс приобретения картин и будет способствовать популяризации белорусской живописи.

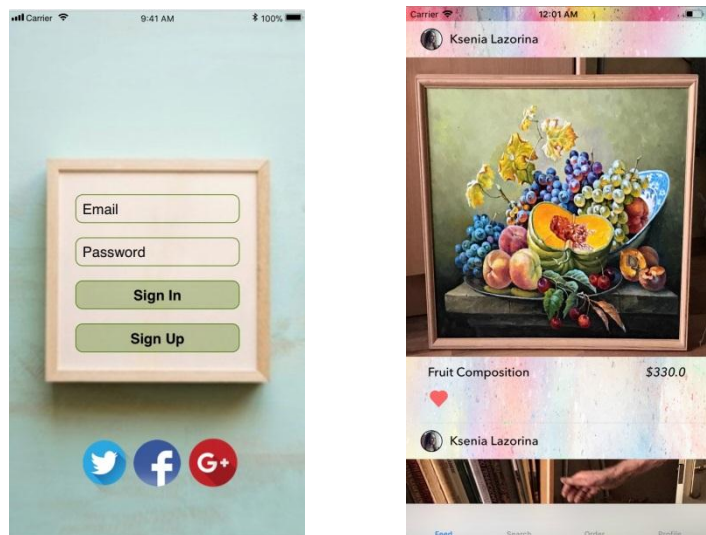

Рисунок 1 - Форма авторизации пользователей и обновляющаяся домашняя страница «Feed»

## Список использованных источников:

1. Художественной галерее "Беларт". [Электронный ресурс] – Режим доступа: http://bel-art.by/index.php – Дата доступа: 03.04.2018.

2. Торговая площадка "Artmajeur". [Электронный ресурс] – Режим доступа: https://www.artmajeur.com – Дата доступа: 01.04.2018.

## **АППРОКСИМАЦИЯ ФУНКЦИЙ В ВИДЕ ЭКСПОНЕНЦИАЛЬНОЙ СУММЫ**

*Белорусский государственный университет информатики и радиоэлектроники г. Минск, Республика Беларусь*

*Мизеев В.Д., Лесун А.И.*

*Анисимов В.Я. – к.ф.-м.н., доцент*

В мире, окружающем нас, все взаимосвязано, поэтому одной из часто встречающихся задач является нахождение характера зависимости между различными величинами, что позволяет по значению одной величины определить значение другой. Математической моделью зависимости одной величины от другой является понятие функции $y = f(x)$ . При математическом моделировании зачастую требуется представить некую зависимость, заданную отдельными точками, в виде гладкой функции. Исходные точки могут быть заданы с ошибками. В данном случае целесообразно применить аппроксимацию исходных данных методом наименьших квадратов.

Пусть требуется установить зависимость между двумя переменными x и y по результатам экспериментальных измерений. Для этого необходимо построить кривую, которая воспроизводила бы график исходной экспериментальной закономерности, т.е. была бы максимально близка к экспериментальным точкам, но в то же время была бы невосприимчива к случайным отклонениям измеряемой величины. Выбор функции  $y = f(x)$  зависит от теоретических исследований и характера расположения на плоскости экспериментальных точек  $(x_i, y_i)$ ,  $i = 1..n$ . Часто в практических работах ограничиваются линейной функцией  $y = ax + b$ , где требуется определить коэффициенты.

Однако в большинстве случаев данный вид функции недостаточно точно описывает зависимость. Поэтому целесообразней представить функцию в другом виде. Один из вариантов – это представление функции в виде экспоненциальной суммы:

$$
y = \sum_{i=1}^{n} a_i e^{b_i x}
$$

Данный вид позволяет получить достаточно хороший уровень приближения. Но если попробовать представить функцию в таком виде, то в результате стандартного метода МНК мы придём к системе нелинейных уравнений, которые зачастую решаются довольно сложно.

Для того, чтобы упростить эту аппроксимацию рассмотрим функцию, которая соответствует аппроксимации в сумму 2 экспонент:

$$
g = \sum_{i=1}^{n} (y_i'' + k_1 y_i' + k_2)^2
$$